#### **FLINK SQL IN ACTION**

**TIMO WALTHER, SOFTWARE ENGINEER**

**DATA ENG CONF, BARCELONA SEPTEMBER 25, 2018**

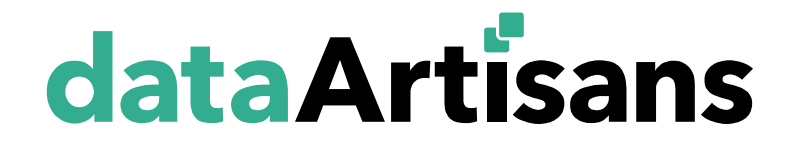

#### **ABOUT DATA ARTISANS**

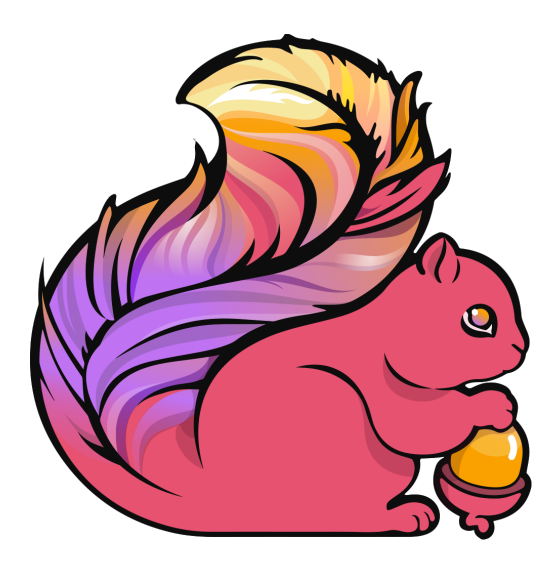

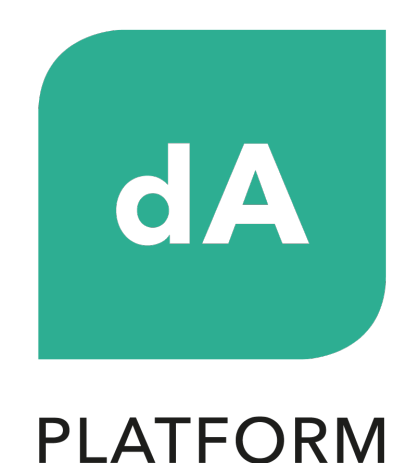

#### Original Creators of Apache Flink®

Real-Time Stream Processing Enterprise-Ready

#### **DATA ARTISANS PLATFORM**

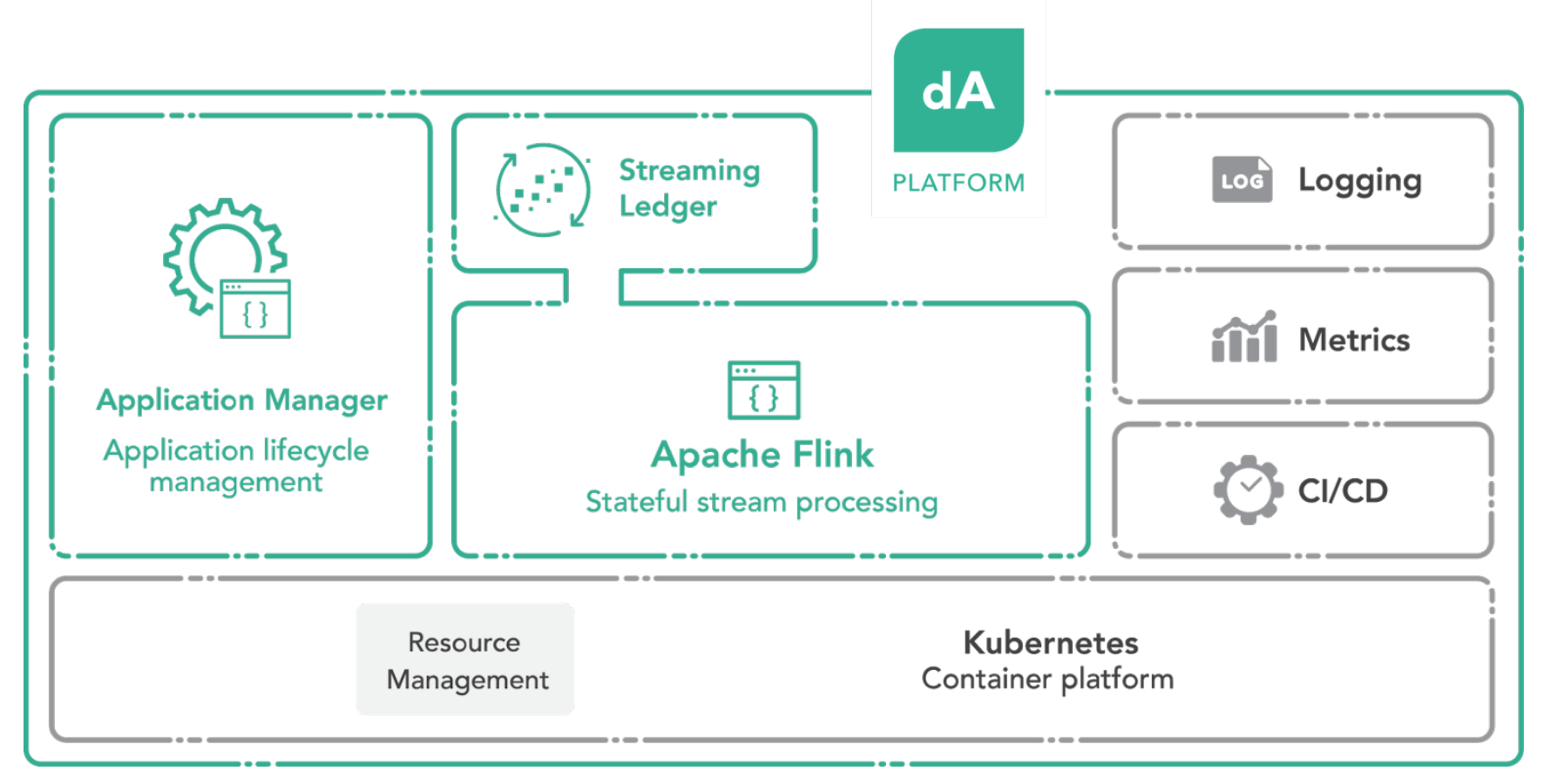

## data-artisans.com/download

# **WHAT IS APACHE FLINK?**

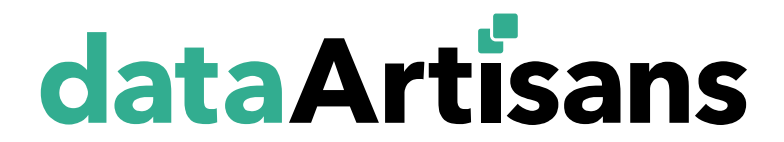

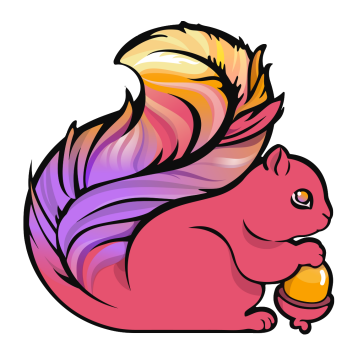

#### **Core Building Blocks for Stream Processing**

## Event Streams State (Event) Time Snapshots

real-time and replay

complex business logic

consistency with out-of-order data and late data

forking / versioning / time-travel

## **WHAT IS A STREAMING ARCHITECTURE?**

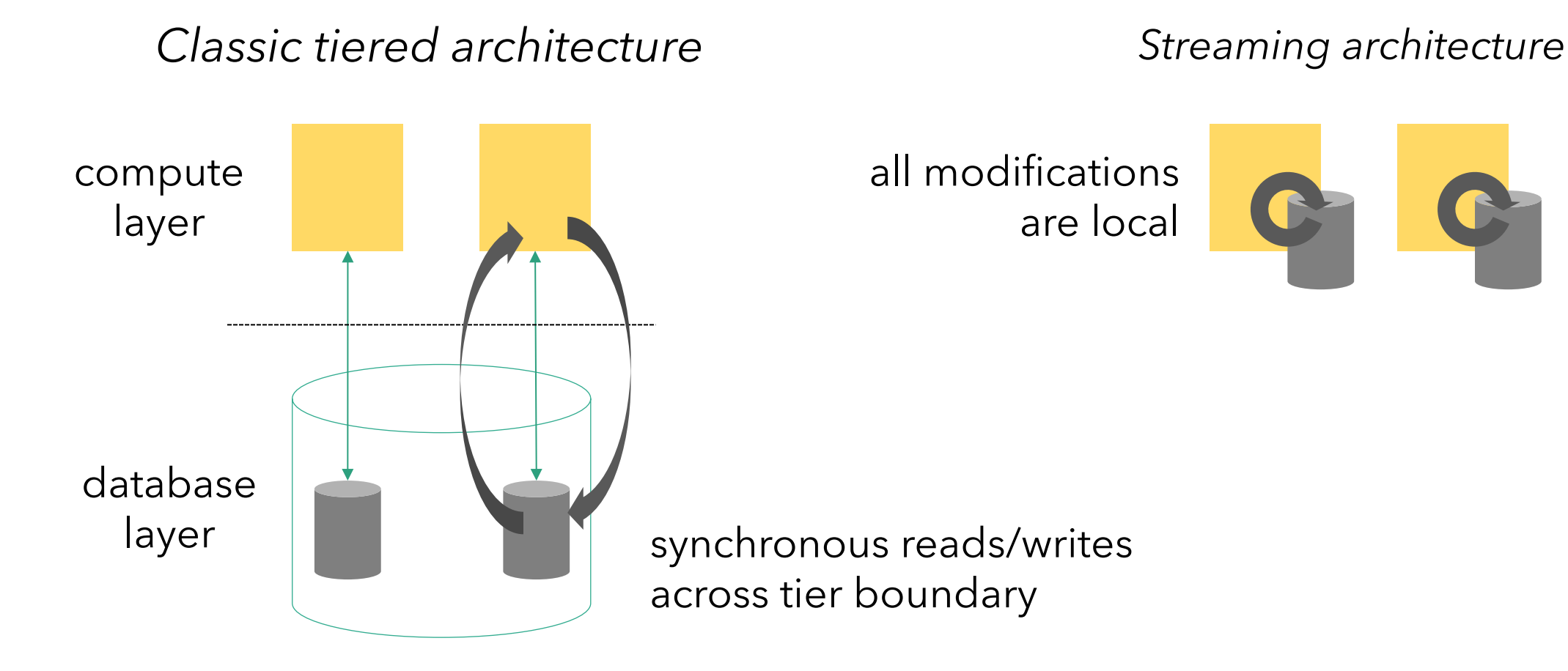

#### **WHAT IS APACHE FLINK?**

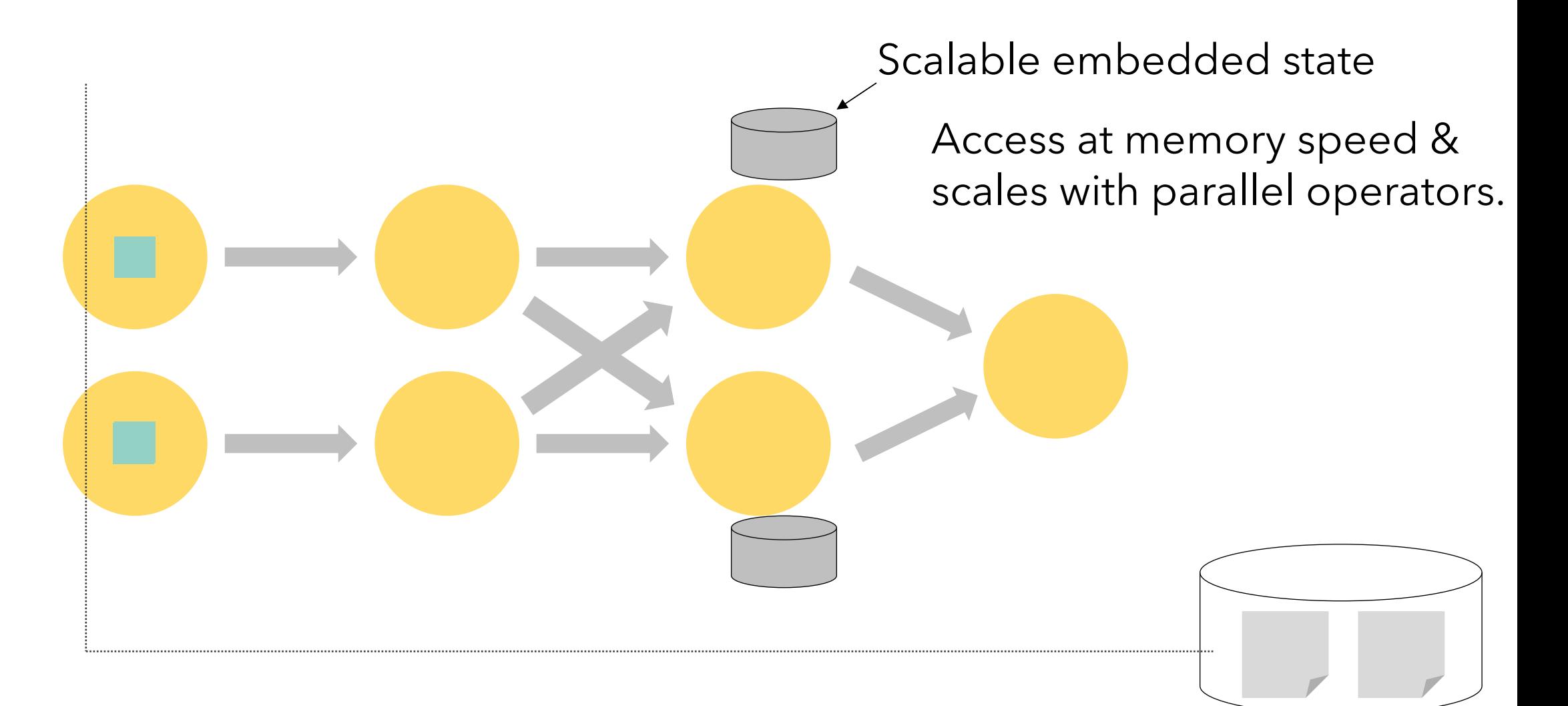

#### **WHAT IS APACHE FLINK?**

Stateful computations over streams real-time and historic, fast, scalable, fault tolerant, event time, large state, exactly-once

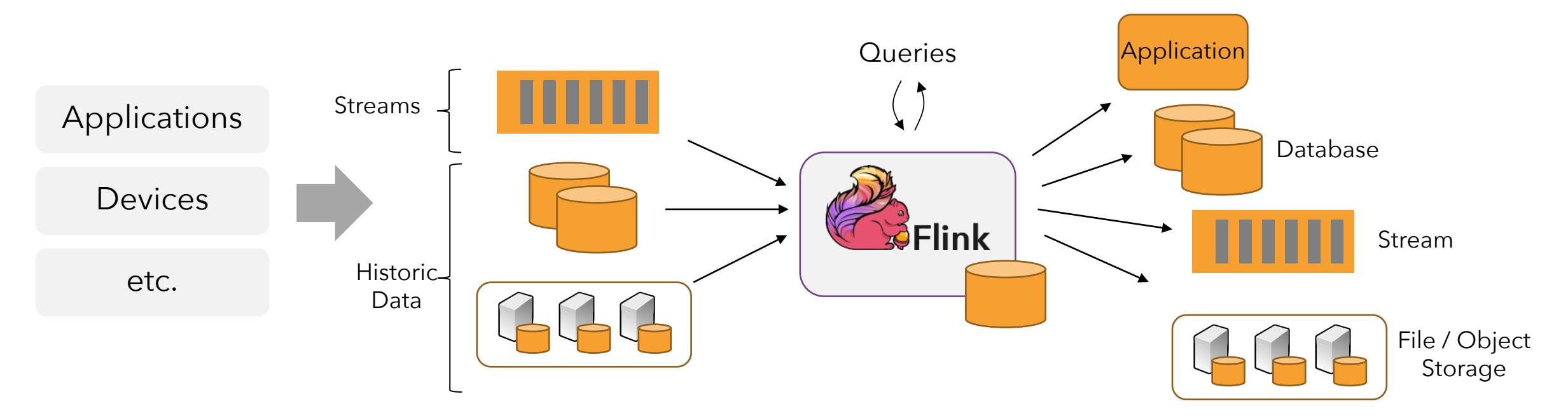

#### **HARDENED AT SCALE**

# UBER

Streaming Platform Service billions messages per day A lot of Stream SQL

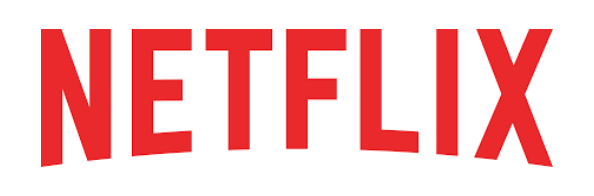

Streaming Platform as a Service 3700+ container running Flink, 1400+ nodes, 22k+ cores, 100s of jobs, 3 trillion events / day, 20 TB state

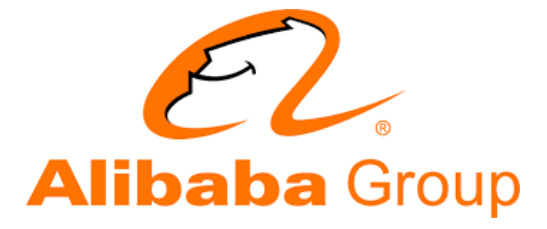

1000s jobs, 100.000s cores, 10 TBs state, metrics, analytics, real time ML, Streaming SQL as a platform

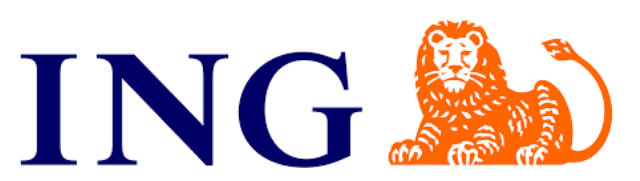

Fraud detection Streaming Analytics Platform

#### **POWERED BY APACHE FLINK**

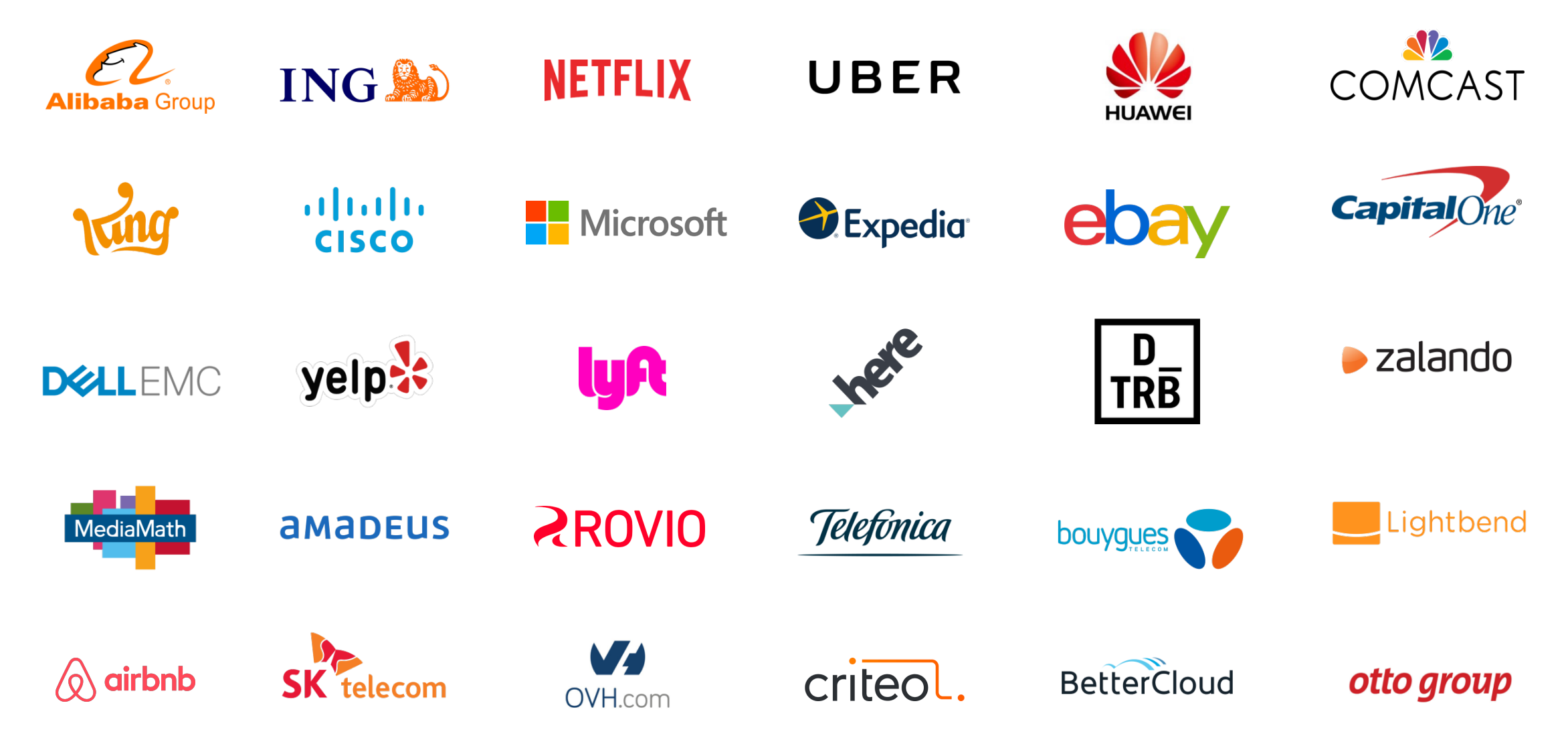

# **FLINK SQL**

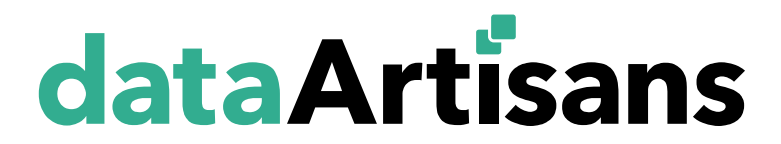

#### **FLINK'S POWERFUL ABSTRACTIONS**

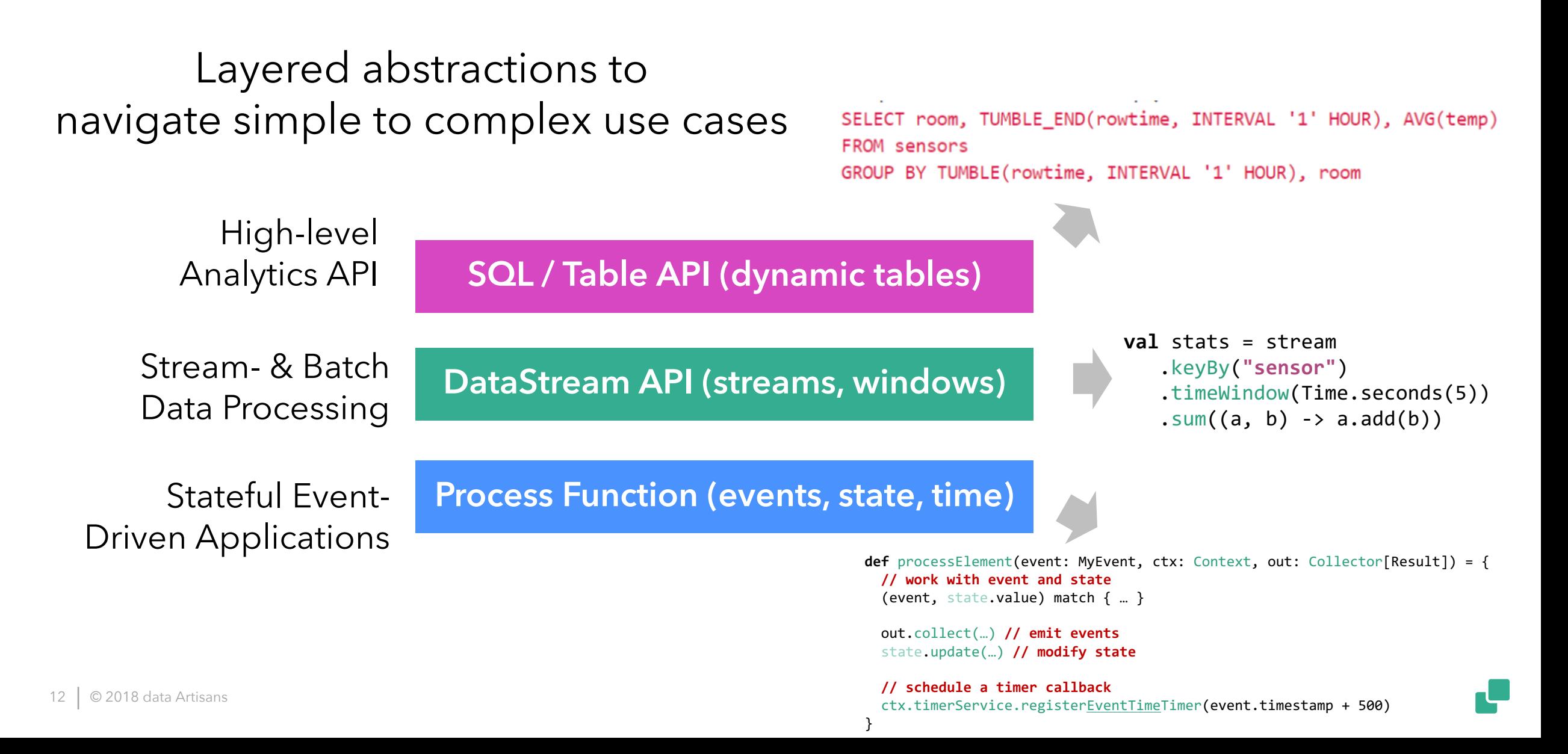

#### **APACHE FLINK'S RELATIONAL APIS**

**SELECT user, COUNT(url) AS cnt FROM clicks GROUP BY user**

#### **ANSI SQL LINQ-style Table API**

```
tableEnvironment
  .scan("clicks")
  .groupBy('user)
  .select('user, 
'url.count as 'cnt)
```
**Unified APIs for batch & streaming data**

#### *A query specifies exactly the same result regardless whether its input is static batch data or streaming data.*

## **QUERY TRANSLATION**

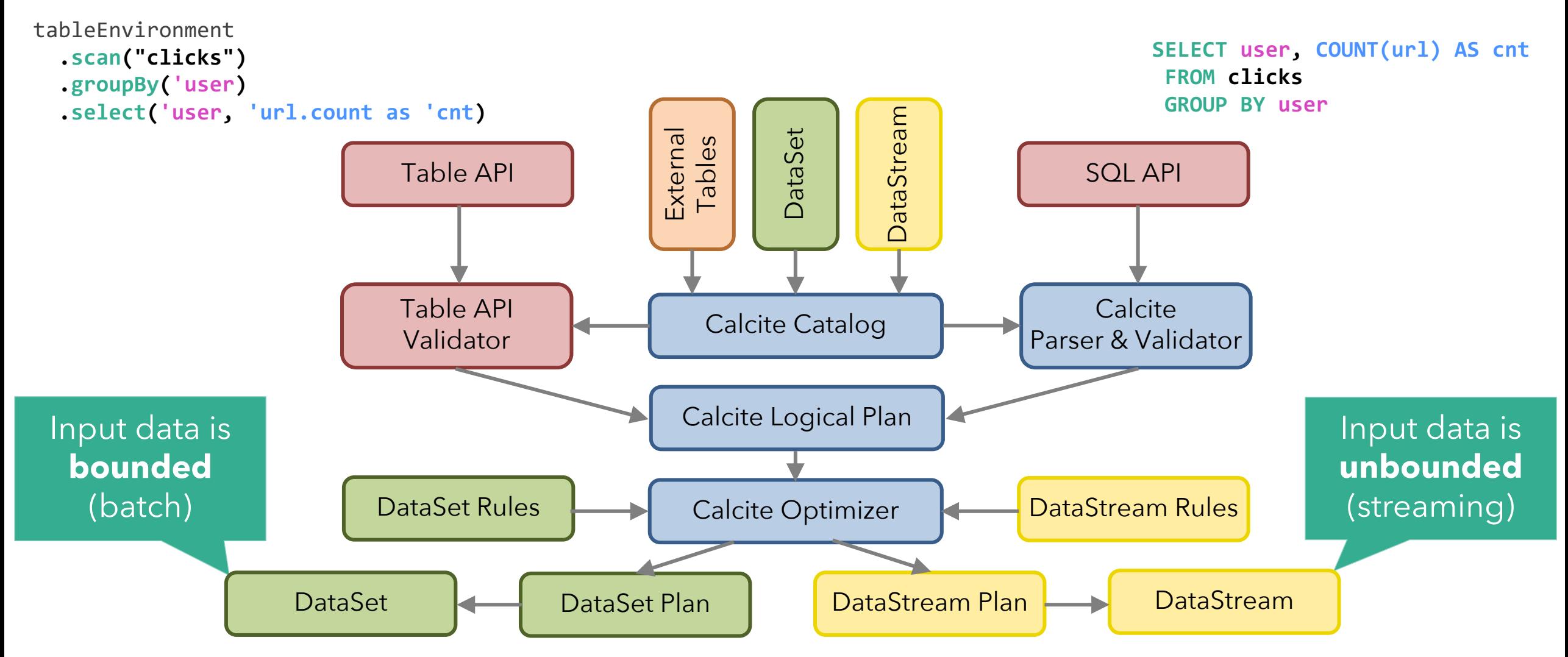

#### **WHAT IF "CLICKS" IS A FILE?**

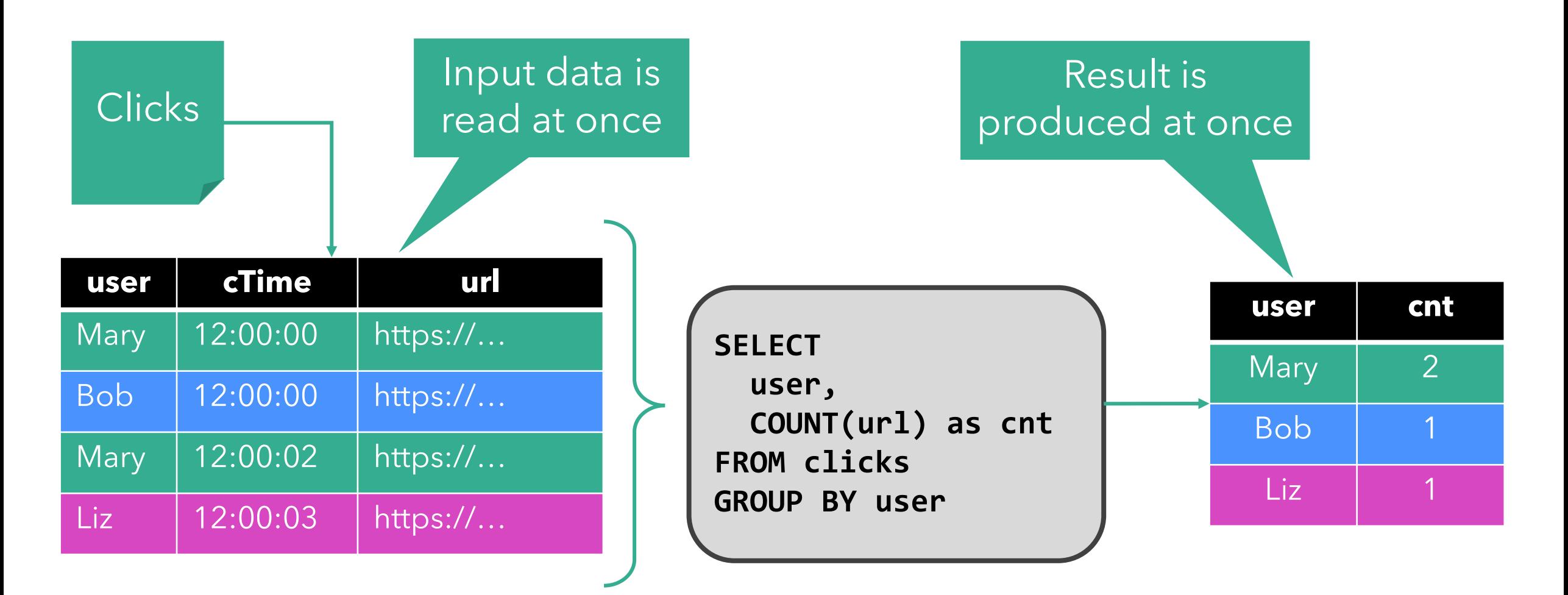

#### **WHAT IF "CLICKS" IS A STREAM?**

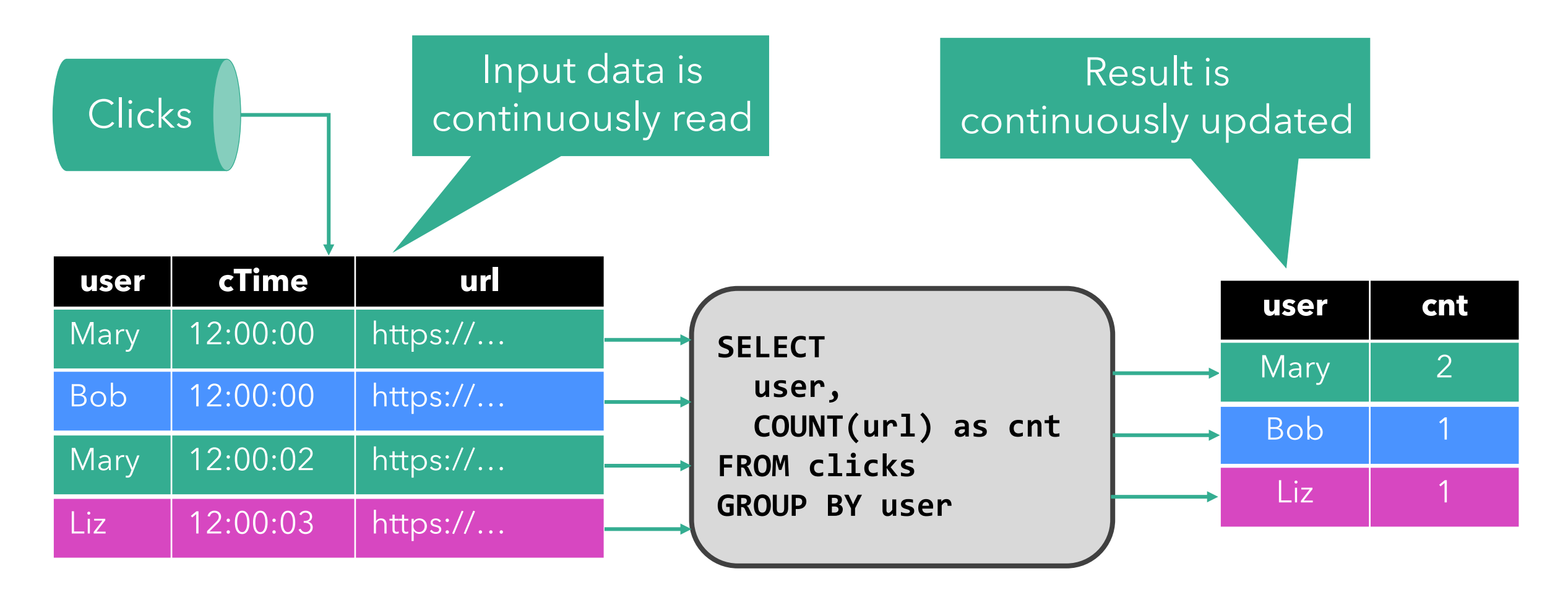

## **The result is the same!**

#### **WHY IS STREAM-BATCH UNIFICATION IMPORTANT?**

- Usability
	- ‒ ANSI SQL syntax: No custom "StreamSQL" syntax.
	- ‒ ANSI SQL semantics: No stream-specific results.
- Portability
	- ‒ Run the same query on *bounded* and *unbounded* data
	- ‒ Run the same query on *recorded* and *real-time* data

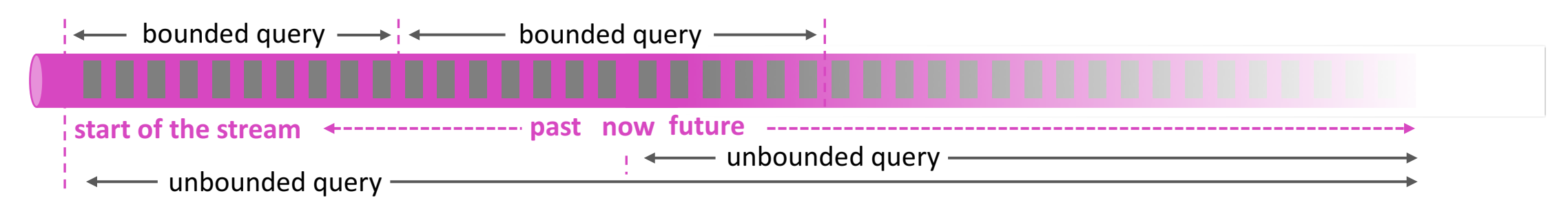

• How can we achieve SQL semantics on streams?

#### **DATABASE SYSTEMS RUN QUERIES ON STREAMS**

- Materialized views (MV) are similar to regular views, but persisted to disk or memory
	- -Used to speed-up analytical queries
	- ‒MVs need to be updated when the base tables change
- MV maintenance is very similar to SQL on streams -Base table updates are a stream of DML statements ‒MV definition query is evaluated on that stream ‒MV is query result and continuously updated

## **CONTINUOUS QUERIES IN FLINK**

- Core concept is a *"Dynamic Table"* ‒Dynamic tables are changing over time
- Queries on dynamic tables ‒produce new dynamic tables (which are updated based on input) ‒do not terminate
- Stream  $\leftrightarrow$  Dynamic table conversions

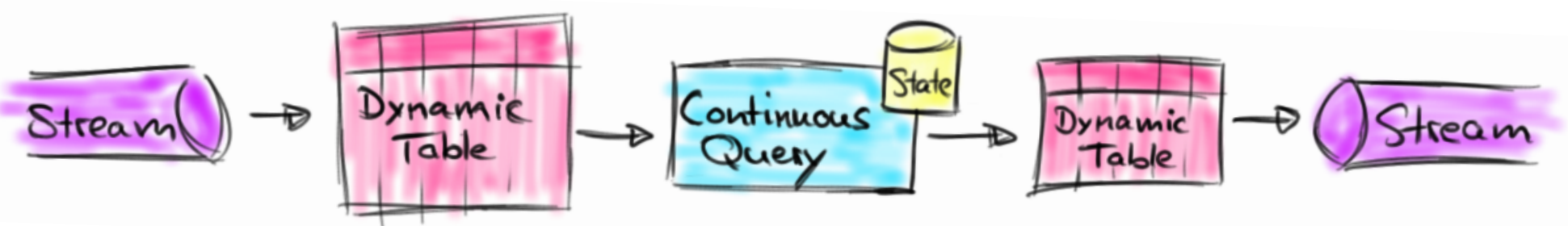

## **STREAM ↔ DYNAMIC TABLE CONVERSIONS**

• Append Conversions ‒Records are only inserted (appended)

**SELECT user, url FROM clicks WHERE url LIKE '%xyz.com'**

- Upsert Conversions
	- -Records have a (composite) unique key
	- -Records are upserted/deleted by key
- Retract Conversions
	- ‒Records are inserted/deleted
	- ‒Update = delete old version + insert new version

**SELECT user, COUNT(url) FROM clicks GROUP BY user**

# **SQL FEATURES**

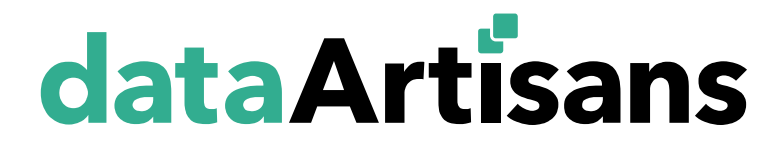

#### **SQL FEATURE SET IN FLINK 1.6.0**

#### • SELECT FROM WHERE

- GROUP BY / HAVING ‒ Non-windowed, TUMBLE, HOP, SESSION windows
- JOIN / IN
	- ‒ Windowed INNER, LEFT / RIGHT / FULL OUTER JOIN
	- ‒ Non-windowed INNER, LEFT / RIGHT / FULL OUTER JOIN
- [streaming only] OVER / WINDOW ‒ UNBOUNDED / BOUNDED PRECEDING
- [batch only] UNION / INTERSECT / EXCEPT / ORDER BY

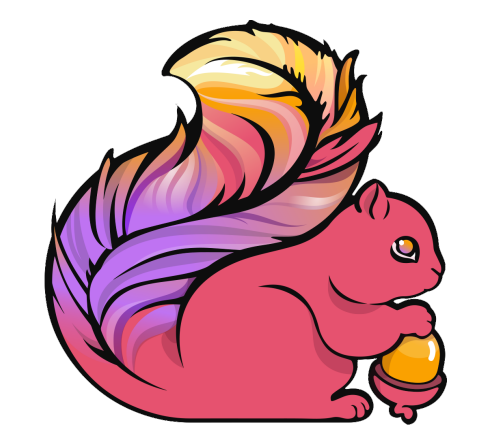

#### **SQL FEATURE SET IN FLINK 1.6.0**

- Support for POJOs, maps, arrays, and other nested types
- Large set of built-in functions (150+)  $-$  LIKE, EXTRACT, TIMESTAMPADD, FROM\_BASE64, MD5, STDDEV\_POP, AVG, …
- Support for custom UDFs (scalar, table, aggregate)

**See also:**

**https://ci.apache.org/projects/flink/flink-docs-master/dev/table/functions.html https://ci.apache.org/projects/flink/flink-docs-master/dev/table/udfs.html**

## **UPCOMING SQL FEATURES**

• Streaming enrichment joins (Temporal joins) [FLINK-9712]

```
SELECT
 SUM(o.amount * r.rate) AS amount
FROM
 Orders AS o,
  LATERAL TABLE (Rates(o.rowtime)) AS r
WHERE r.currency = o.currency;
```
#### • Support for complex event processing (CEP) [FLINK-6935] ‒ MATCH\_RECOGNIZE

• More connectors and formats [FLINK-8535]

#### **WHAT CAN I BUILD WITH THIS?**

• Data Pipelines

‒ Transform, aggregate, and move events in real-time

- 
- Low-latency ETL<br>— Convert and write streams to file systems, DBMS, K-V stores, indexes, …
	- ‒ Ingest appearing files to produce streams
- Stream & Batch Analytics
	- ‒ Run analytical queries over bounded and unbounded data
	- ‒ Query and compare historic and real-time data
- Power Live Dashboards
	- ‒ Compute and update data to visualize in real-time

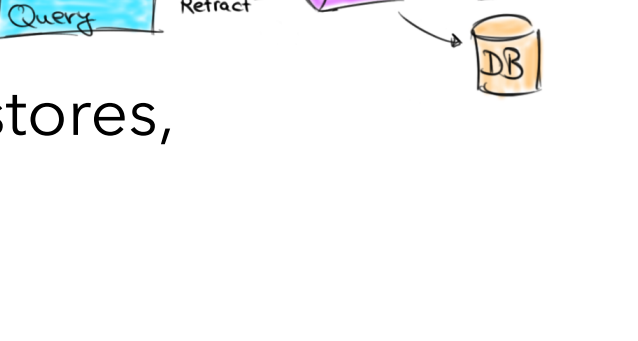

Continuous

Upolate<br>by Key

 $\bigcap$   $\bigoplus$ 

Stream (

## **SOUNDS GREAT! HOW CAN I USE IT?**

• Embed SQL queries in regular (Java/Scala) Flink applications

- ‒ Tight integration with DataStream and DataSet APIs
- ‒ Mix and match with other libraries (CEP, ProcessFunction, Gelly)
- ‒ Package and operate queries like any other Flink application

#### • Run SQL queries via Flink's SQL CLI Client

- ‒ Interactive mode: Submit query and inspect results
- ‒ Detached mode: Submit query and write results to sink system

# **SQL CLIENT BETA**

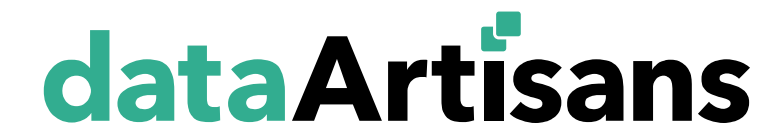

#### **INTRODUCTION TO SQL CLIENT**

• Newest member of the Flink SQL family (since Flink 1.5)

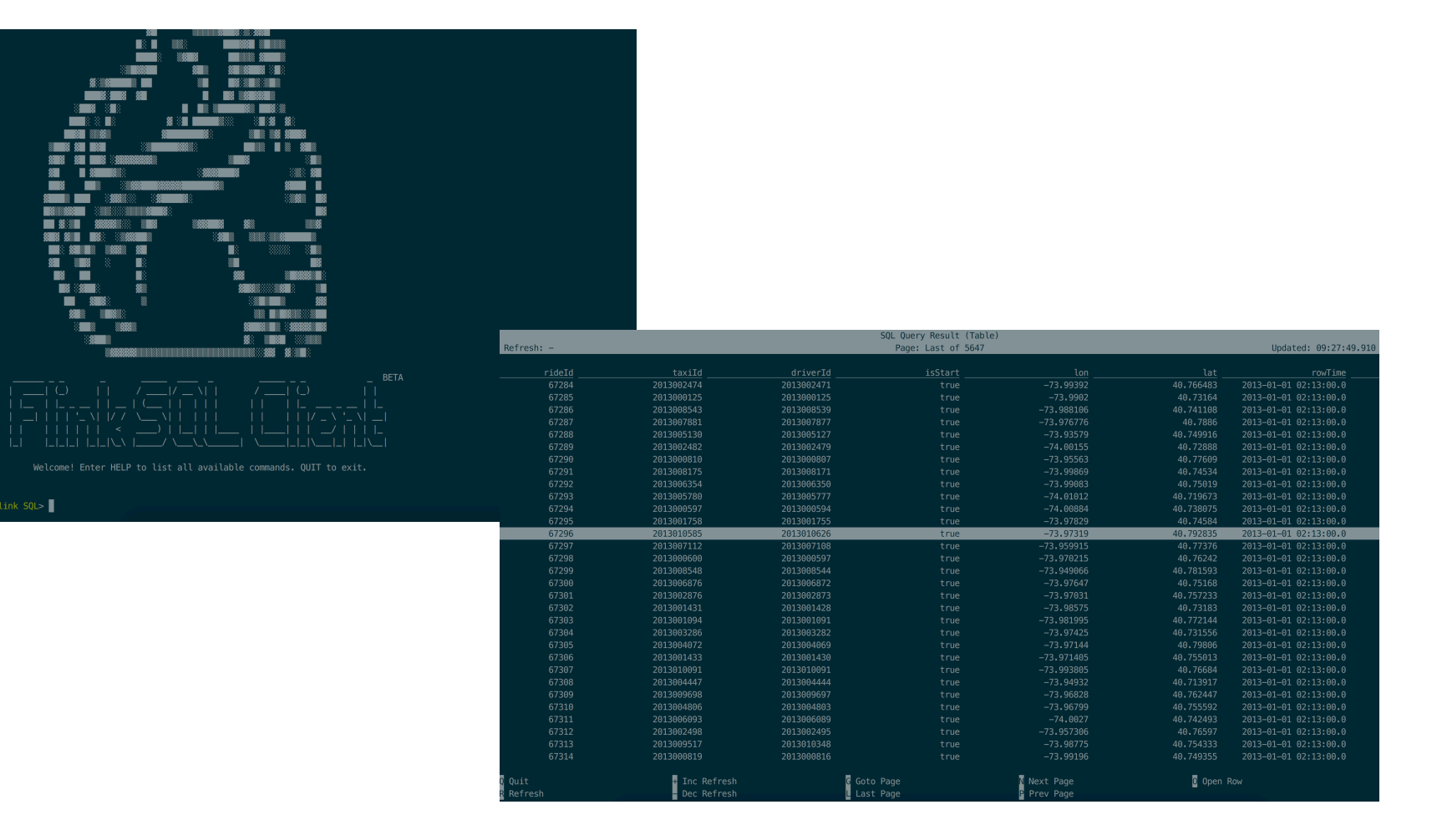

28 © 2018 data Artisans

## **INTRODUCTION TO SQL CLIENT**

- Goal: Flink without a single line of code
	- ‒ only SQL and YAML
	- ‒ *"drag&drop"* SQL JAR files for connectors and formats
- Build on top of Flink's Table & SQL API
- Useful for prototyping & submission

#### **SQL CLIENT CONFIGURATION**

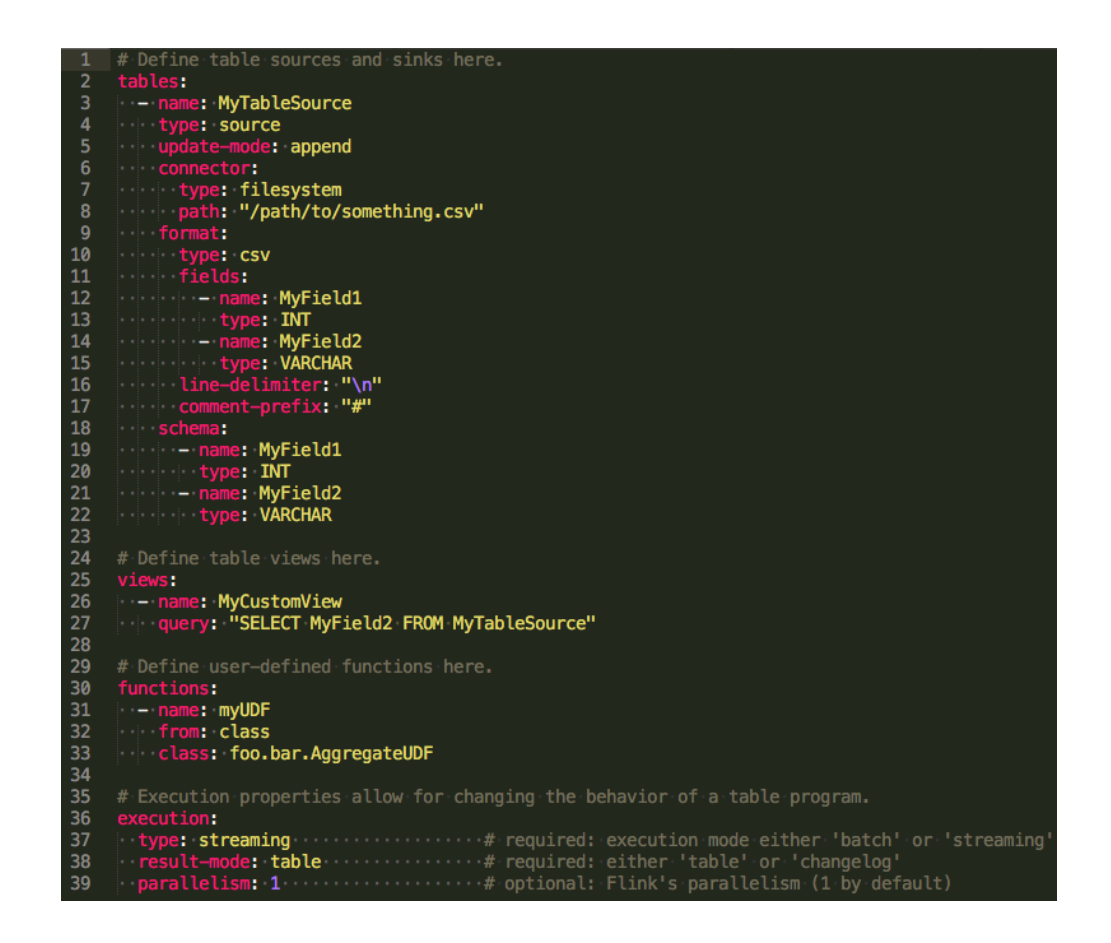

**See also:**

**https://ci.apache.org/projects/flink/flink-docs-master/dev/table/sqlClient.html**

#### **PLAY AROUND WITH FLINK SQL**

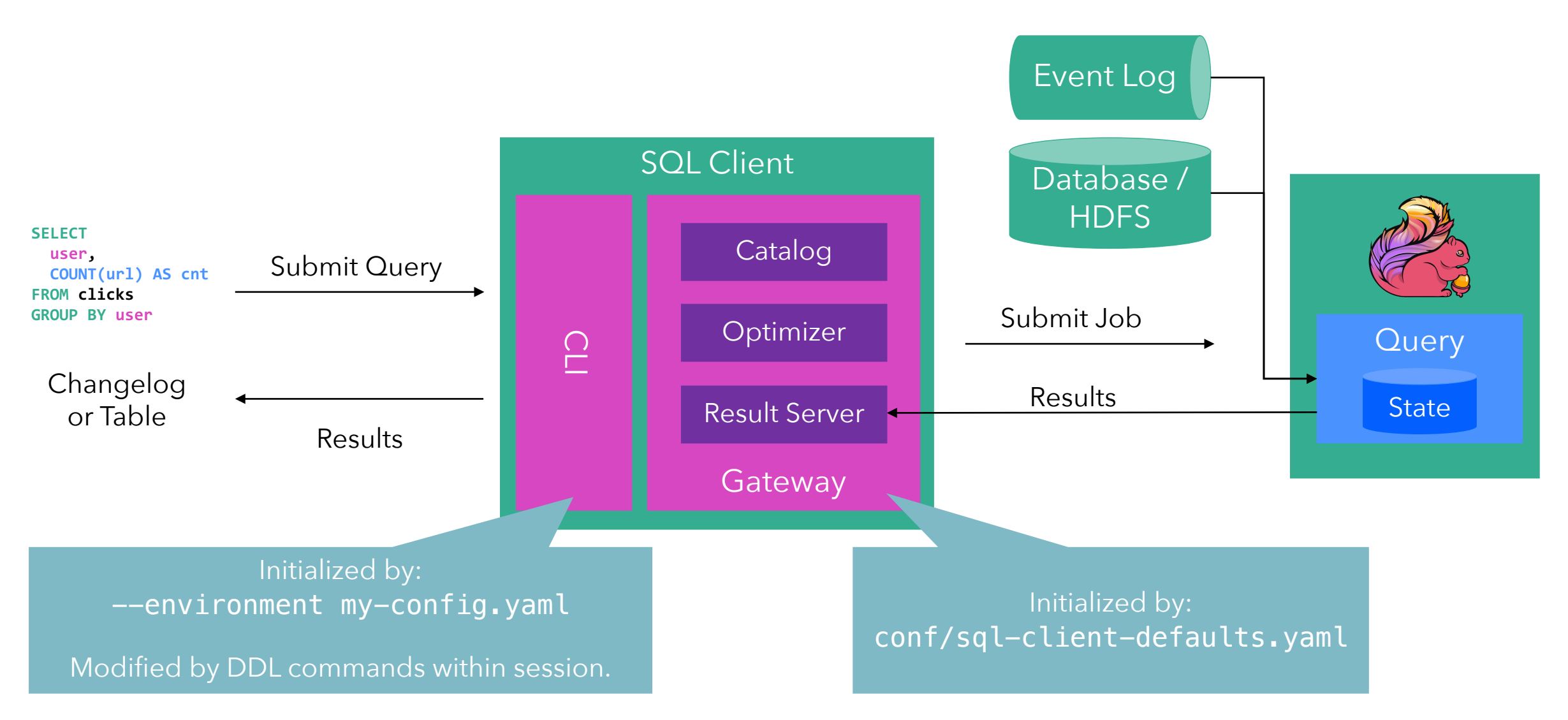

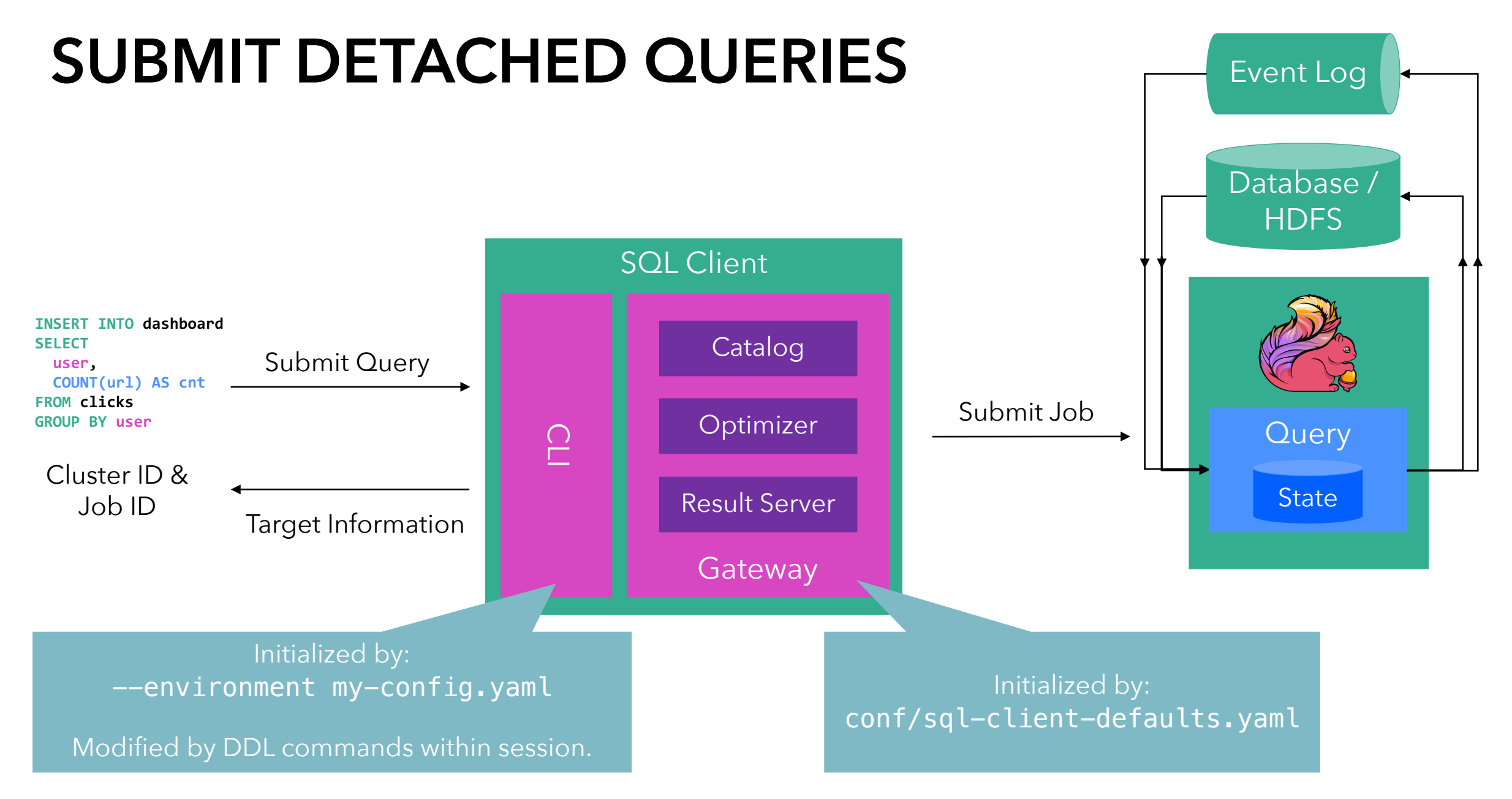

#### **SERVING A DASHBOARD**

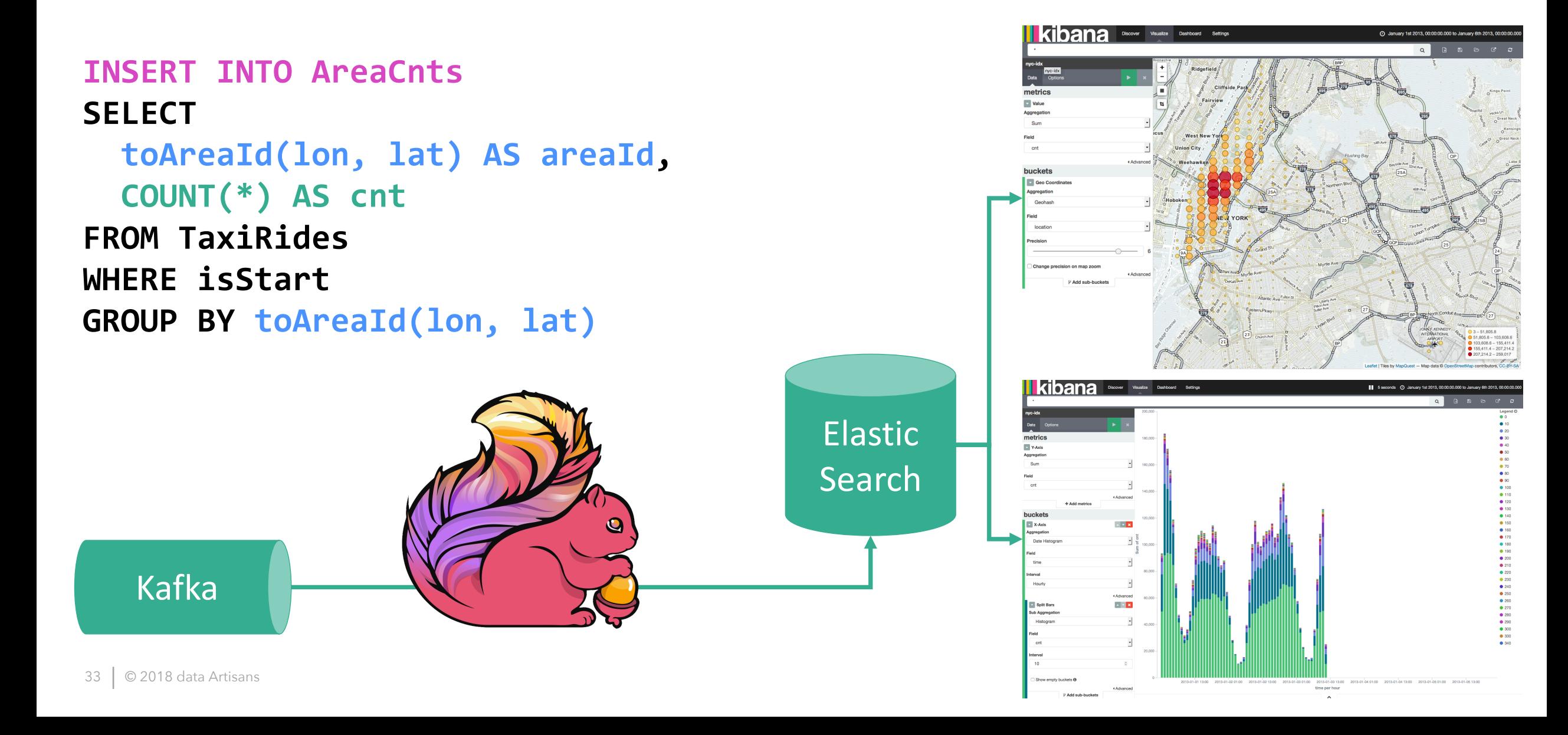

# **ACTION TIME!**

#### **HTTPS://GITHUB.COM/DATAARTISANS/SQL-TRAINING**

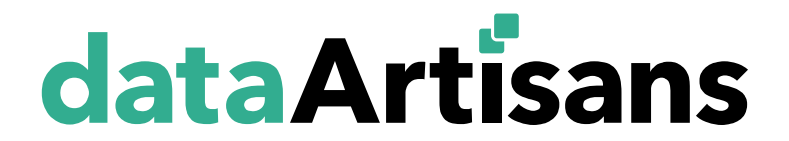

#### **IDENTIFY POPULAR PICK-UP / DROP-OFF LOCATIONS**

§ Compute *every 5 minutes* for *each area* the *number of departing and arriving taxis*.

```
SELECT 
  area, 
  isStart,
 TUMBLE_END(rowTime, INTERVAL '5' MINUTE) AS cntEnd,
  COUNT(*) AS cnt
FROM (SELECT rowTime, isStart, toAreaId(lon, lat) AS area
      FROM TaxiRides)
GROUP BY 
  area, 
  isStart,
  TUMBLE(rowTime, INTERVAL '5' MINUTE)
```
#### **AVERAGE RIDE DURATION PER PICK-UP LOCATION**

§ *Join start ride* and *end ride* events *on rideId* and compute *average ride duration per pick-up location*.

```
SELECT pickUpArea,
       AVG(timeDiff(s.rowTime, e.rowTime) / 60000) AS avgDuration
FROM (SELECT rideId, rowTime, toAreaId(lon, lat) AS pickUpArea
      FROM TaxiRides
      WHERE isStart) s
   JOIN
     (SELECT rideId, rowTime
      FROM TaxiRides
      WHERE NOT isStart) e
    ON s.rideId = e.rideId AND
       e.rowTime BETWEEN s.rowTime AND s.rowTime + INTERVAL '1' HOUR
GROUP BY pickUpArea
```
#### **SUMMARY**

- Unification of stream and batch is important.
- Flink's SQL solves many streaming and batch use cases.
- Runs in production at Alibaba, Uber, and others.
- Query deployment as application or via CLI
- Get involved, discuss, and contribute!

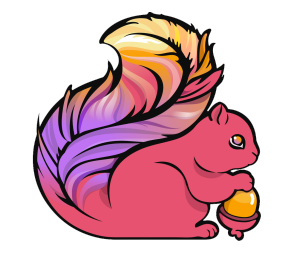

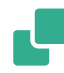

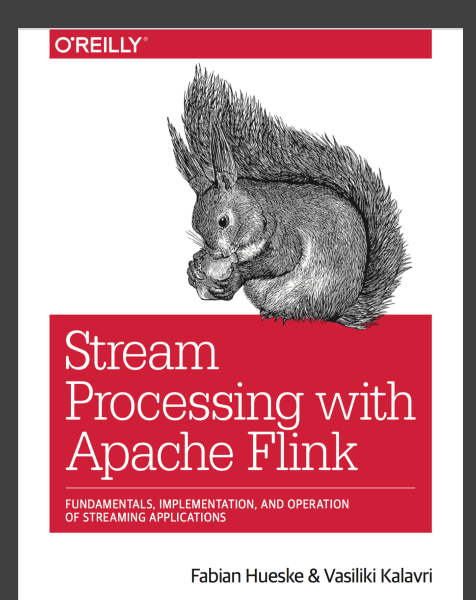

**THANK YOU!**

@twalthr @dataArtisans

Available on O'Reilly Early Release!

## @ApacheFlink WE ARE HIRING data-artisans.com/careers

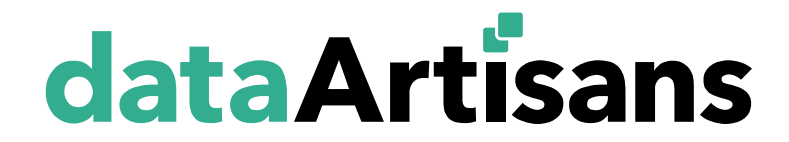